SAP ABAP table TA23OS1 {Field Control Travel Req. Item: Other Services (Lang.-Depen)}

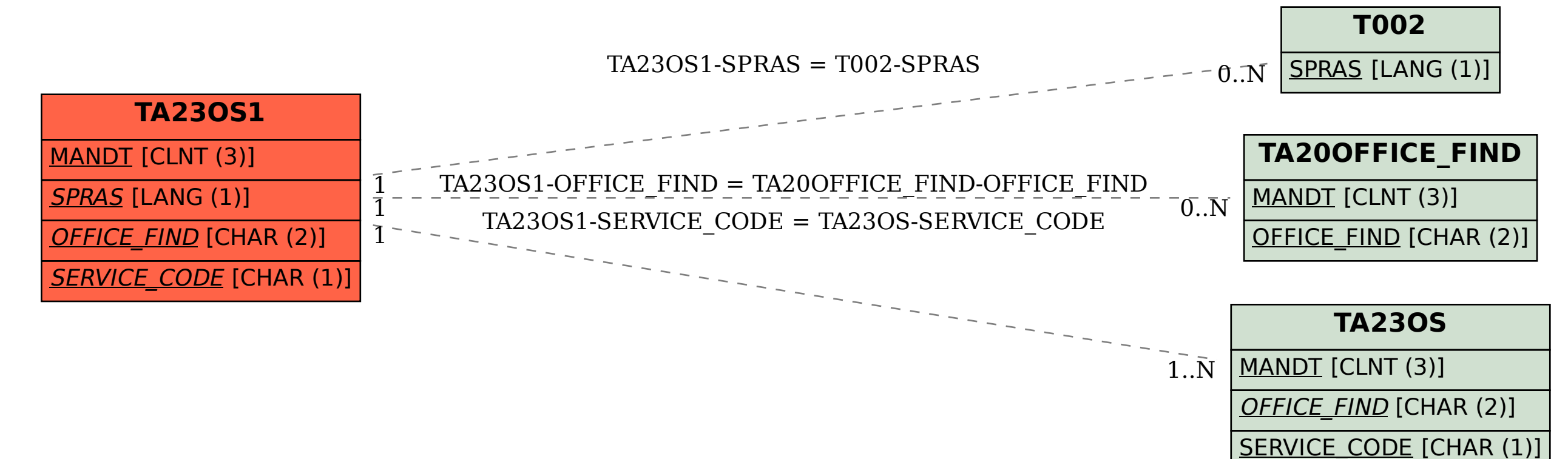